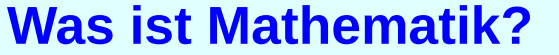

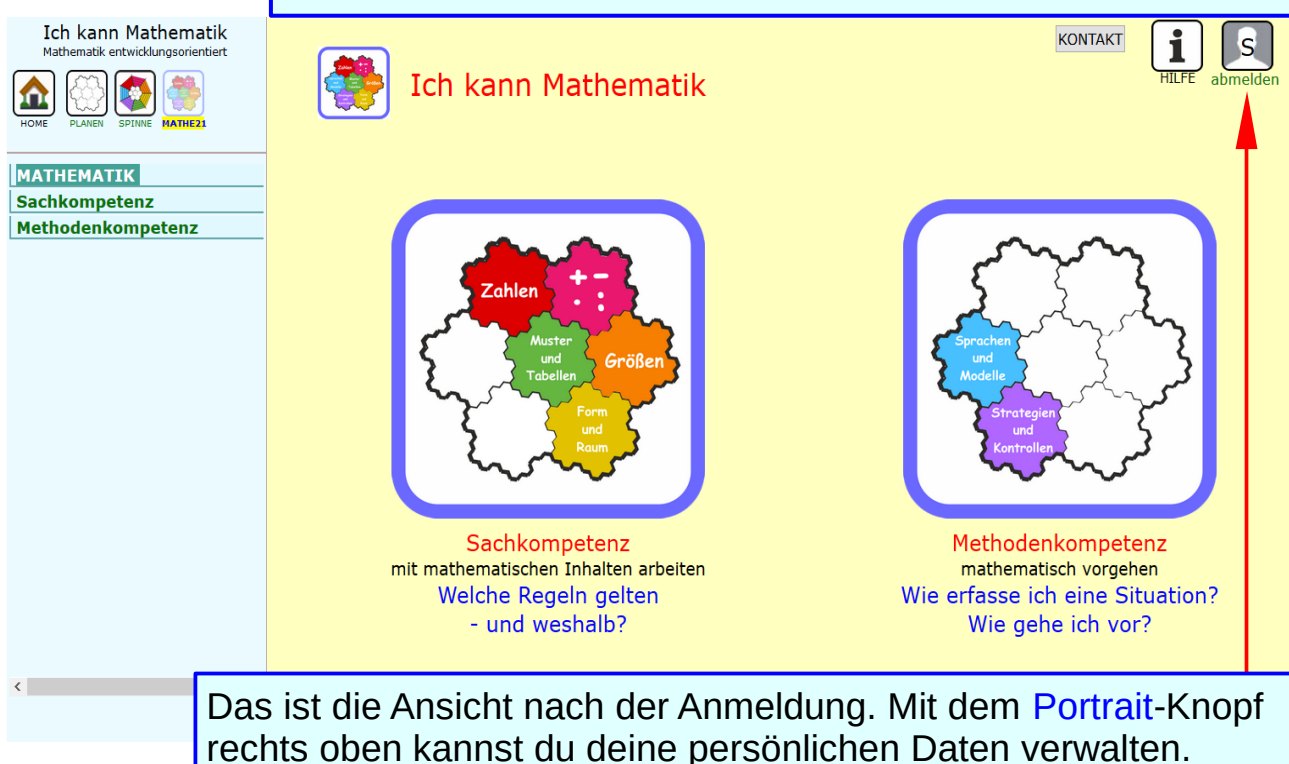

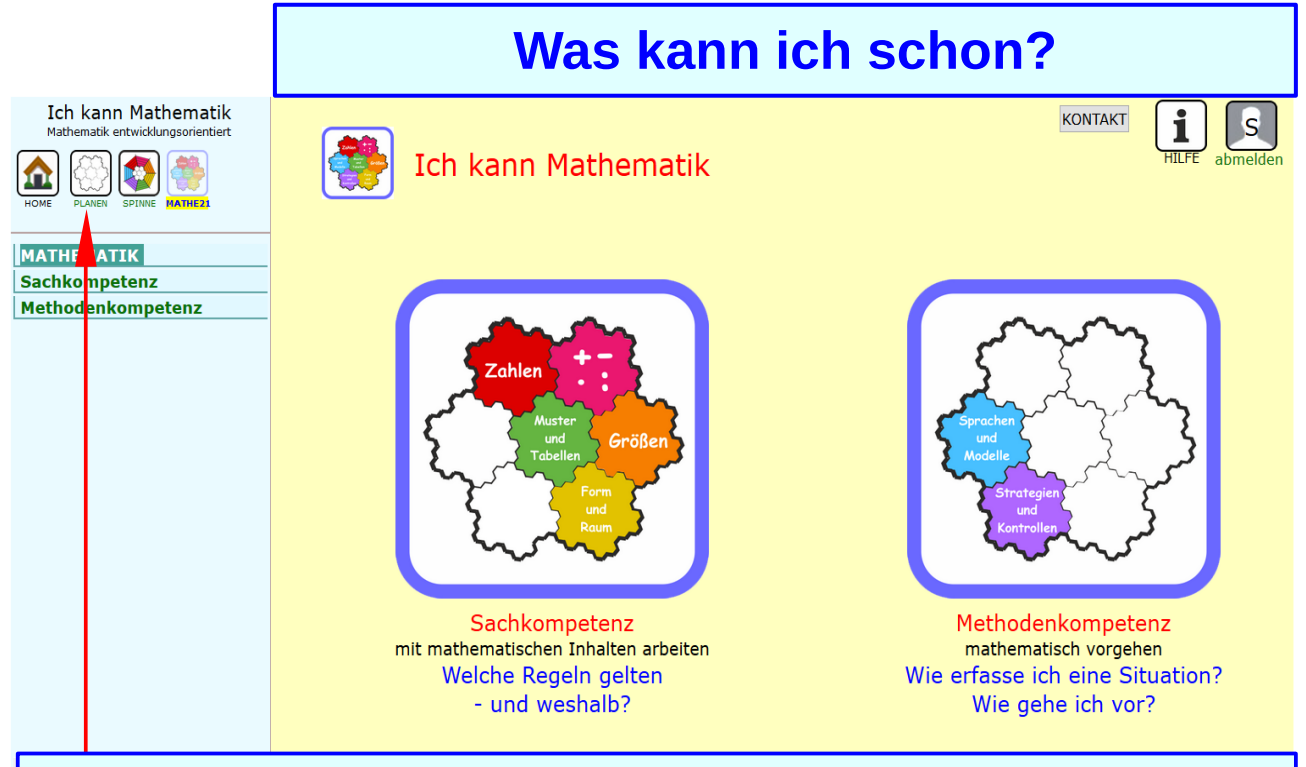

Angemeldet hast du Zugang zur **Planung**. Hier kannst du deine Arbeit speichern und mit anderen teilen.

# **Was kann ich schon?**

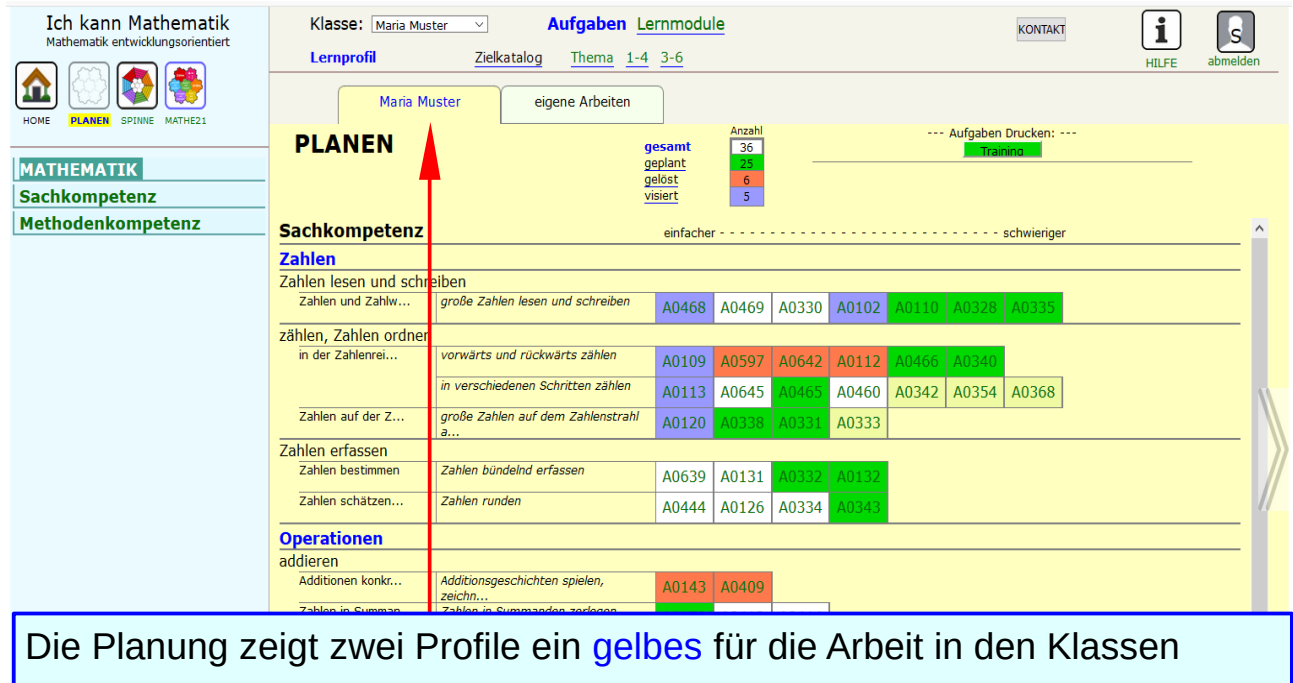

# **Was kann ich schon?**

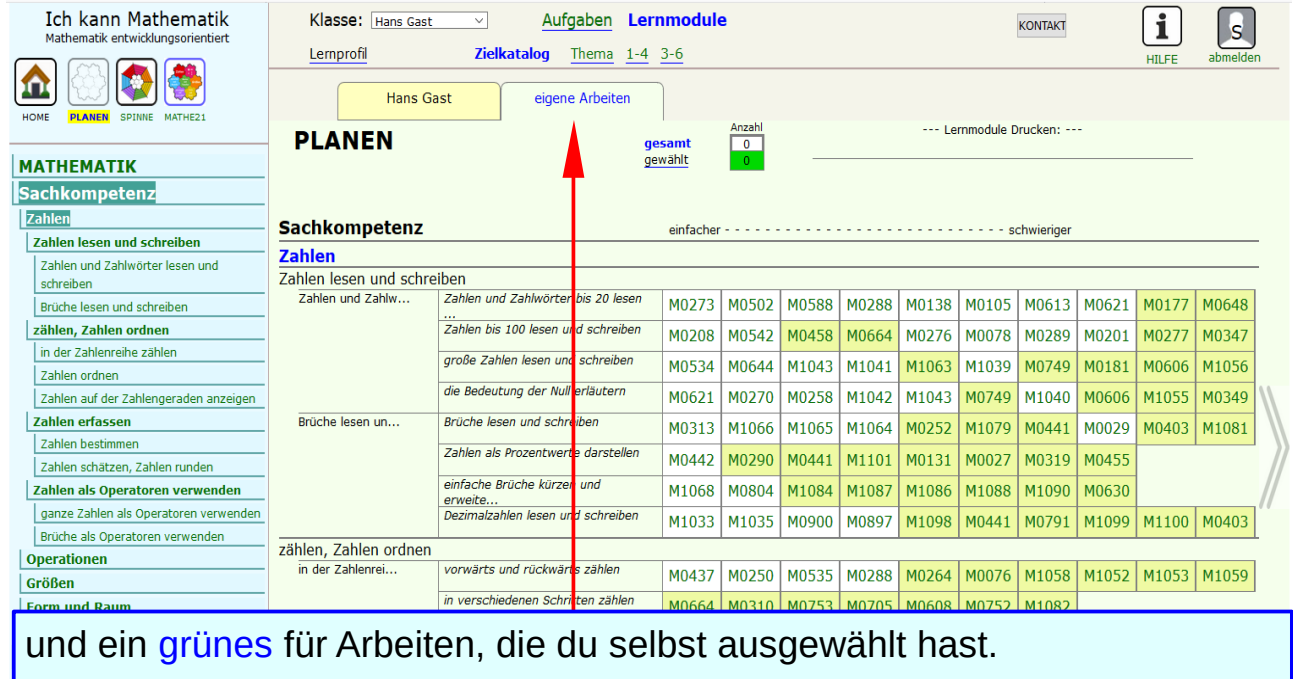

## **Liste oder Symbole: Du hast die Wahl**

**Ich kann Mathematik** Mathematik entwicklungsorientiert

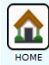

#### **MATHEMATIK**

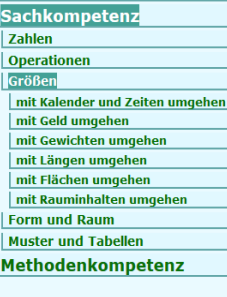

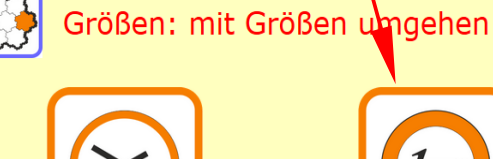

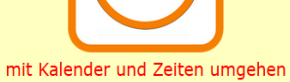

Wie spät ist es?

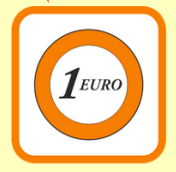

mit Geld umgehen Was kann ich damit kaufen?

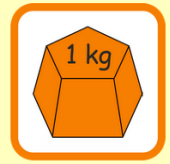

mit Gewichten umgehen Schätz- und Messmethoden kennen und anwenden Wie schwer ist ein Kilogramm?

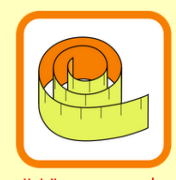

mit Längen umgehen Wie lang ist das Band?

K  $\rightarrow$ 

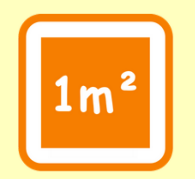

mit Flächen umgehen Flächen vergleichen und bestimmen Wie groß ist der Teppich?

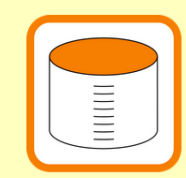

mit Rauminhalten umgehen Rauminhalte schätzen und bestimmen Wie viel ist im Gefäss?

### **Liste oder Symbole: Du hast die Wahl**

Ich kann Mathematik Mathematik entwicklungsorientiert

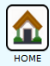

#### **MATHFMATTK**

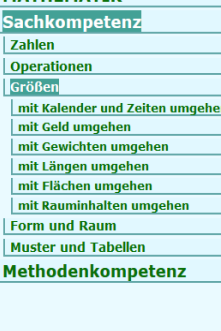

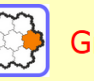

#### Größen: mit Größen umgehen

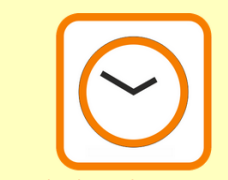

mit Kalender und Zeiten umgehen Wie spät ist es?

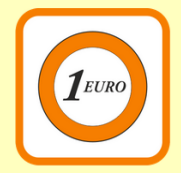

mit Geld umgehen Was kann ich damit kaufen?

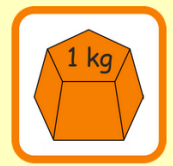

mit Gewichten umgehen Schätz- und Messmethoden kennen und anwenden Wie schwer ist ein Kilogramm?

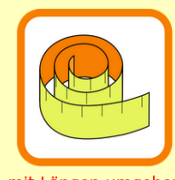

mit Längen umgehen Wie lang ist das Band?

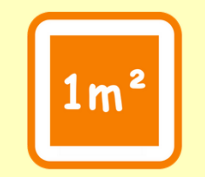

mit Flächen umgehen Flächen vergleichen und bestimmen Wie groß ist der Teppich?

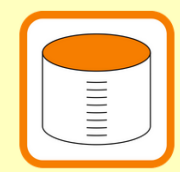

mit Rauminhalten umgehen Rauminhalte schätzen und bestimmen Wie viel ist im Gefäss?

Hier kannst du die Liste aus- und einblenden

H0106 x / 6 / 8

#### Profil "eigene Arbeiten": Aufgaben markieren

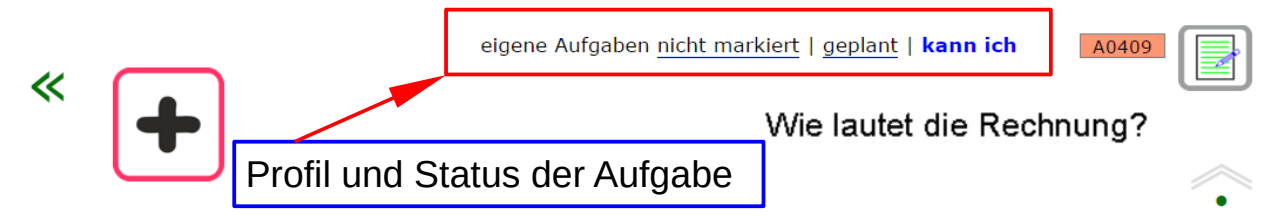

Schreibe zu jeder Zeile eine passende Rechnung.

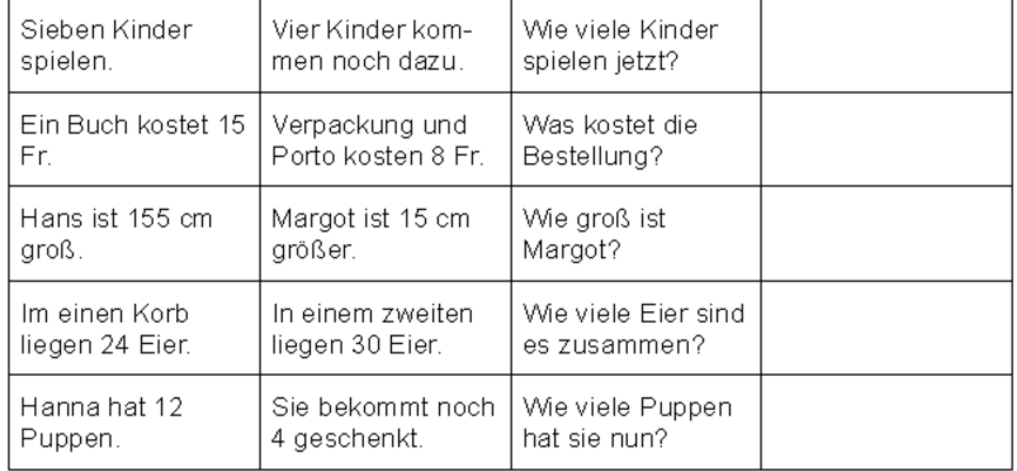

### Anzeige einer Aufgabe

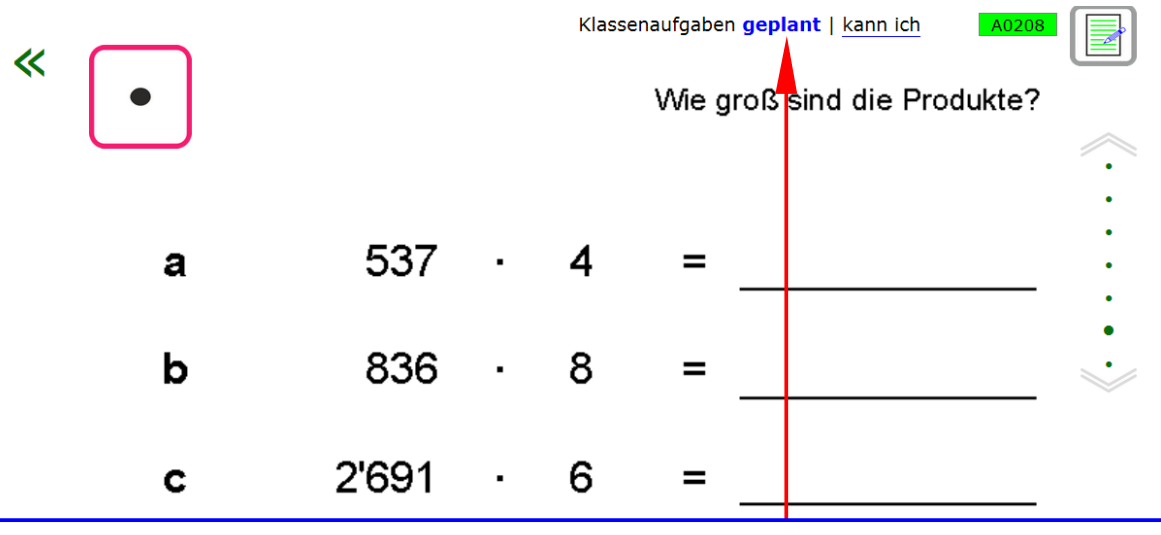

Bei Aufgaben aus ihrem Klassenprofil können Lernende nur den Status von "geplant" auf "kann ich" ändern.

Die Auswahl der Aufgaben stammt von der Lehrperson.

 $\bullet$  . The second contract of the second contract of the second contract of the second contract of the second contract of the second contract of the second contract of the second contract of the second contract of the sec

Ich kann Zahlen auf Papier multiplizieren

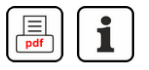